# Package 'cocons'

August 1, 2024

<span id="page-0-0"></span>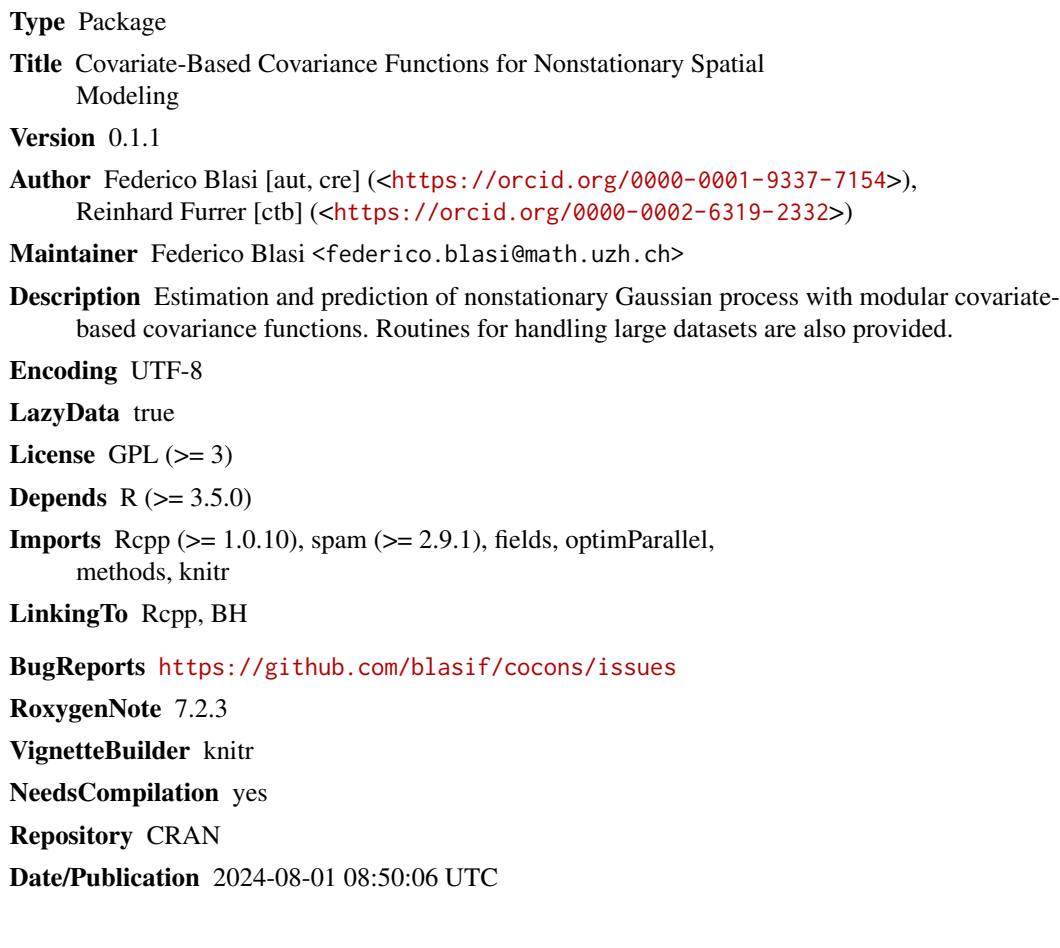

# **Contents**

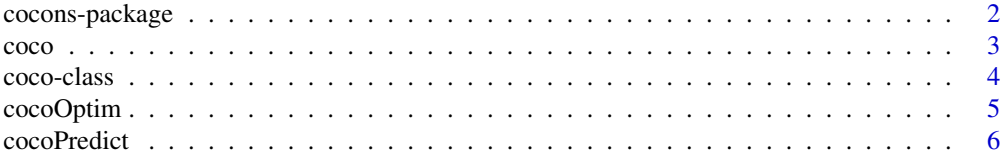

<span id="page-1-0"></span>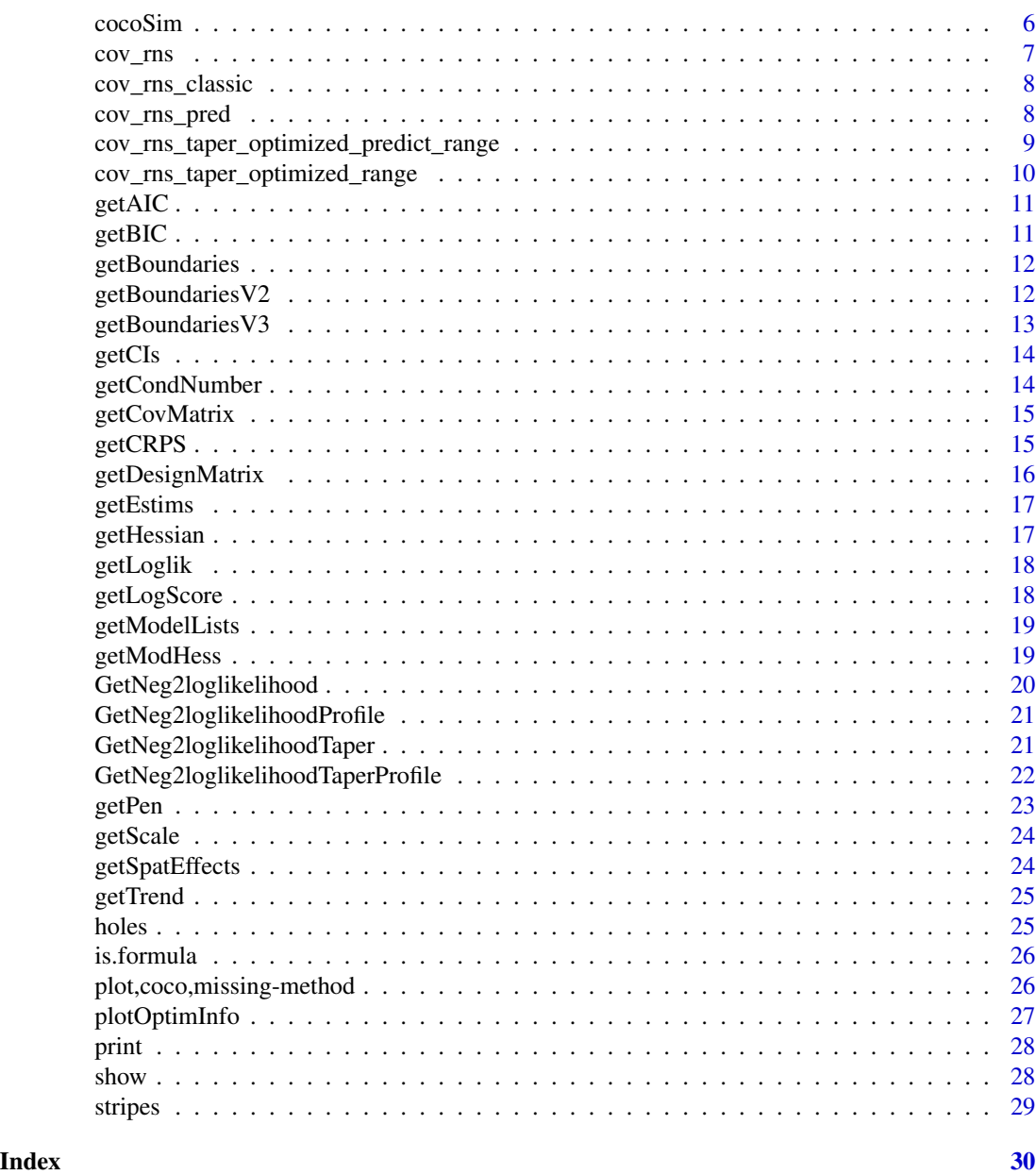

cocons-package *Covariate-based Covariance Functions for Nonstationary Gaussian Processes*

# Description

Estimation and prediction of nonstationary Gaussian processes with modular covariate-based covariance functions. Routines for handling large datasets are also provided.

#### <span id="page-2-0"></span>coco 3

#### Author(s)

Federico Blasi [aut, cre], <federico.blasi@math.uzh.ch>, Reinhard Furrer [ctb]

coco *coco Class*

#### Description

Creates a coco S4 object.

#### Usage

```
coco(type, data, locs, z, model.list, info, output = list())
```
#### **Arguments**

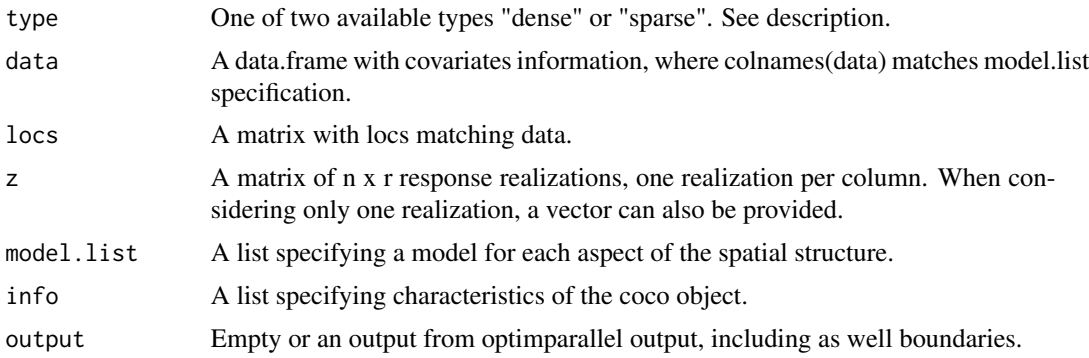

#### Details

This S4 class is the centerpiece of the cocons package. Two types of coco objects can be created. One is a "dense" type, meaning that the associated nonstationary covariance functions are dense, or a "sparse" object, which, in combination with the Tapering approach, induce zeroes in the covariance matrix to make it sparse and to unlock a set of efficient algorithms to speed up estimation and prediction routines.

Another important component of the coco S4 class is the model.list specification, involving different formulas provided as a list, where each of them specifies a source of nonstationarity, based on covariates. It involves "trend" for the spatial trend, the "std. dev" for the marginal standard deviation, "scale", "aniso" and "tilt", each of them shaping specific aspects of the local spatial geometrically anisotropy structure, "smooth" handling local smoothness, and "nugget" handling the local nugget effect.

Lastly, arguments for the info list argument involve:

- 'lambda': a positive scalar specifying the regularization parameter.
- 'smooth\_limits': specifying the allowed range of variation for the spatially varying smoothness.
- <span id="page-3-0"></span>• 'taper': specifying the desired taper function from the spam package (only for 'sparse' coco objects).
- 'delta': specifying the taper range/scale (only for 'sparse' coco objects).
- 'cat.vars': index of those variables in the data object which are categorical or should not be scaled during the optimization.

#### Value

Creates a coco object.

#### Author(s)

Federico Blasi

#### See Also

[spam::cov.wend1\(\)](#page-0-0)

coco-class *An S4 class to store information*

#### Description

An S4 class to store information

#### Slots

type One of two available types "dense" or "sparse". See description.

data A data.frame with covariates information, where colnames(data) matches model.list specification

locs a matrix with locs matching data

- z A vector with response values
- model.list A list specyfing a model for each aspect of the spatial structure.
- info a list with information about the coco object
- output an output from optimparallel output, including as well boundaries information as another element of the list

#### Author(s)

<span id="page-4-0"></span>

Optimizer based on multi-thread Optimparallel L-BFGS-B optimizers.

#### Usage

```
cocoOptim(coco.object, boundaries = list(),
ncores = parallel::detectCores(), optim.control, optim.type)
```
#### Arguments

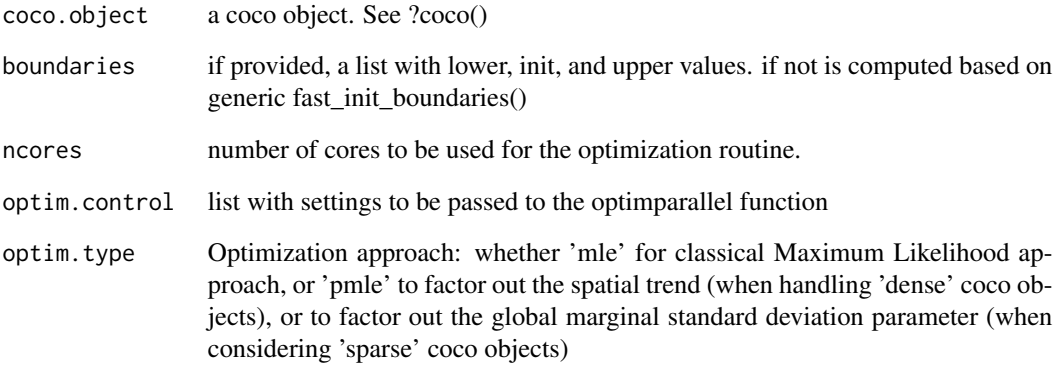

#### Details

Current implementations only allow single realizations for 'pmle' optim.type.

#### Value

a fitted coco object

#### Author(s)

<span id="page-5-0"></span>

Prediction for a fitted coco object.

#### Usage

```
cocoPredict(coco.object, newdataset, newlocs, type = 'mean', ...)
```
#### Arguments

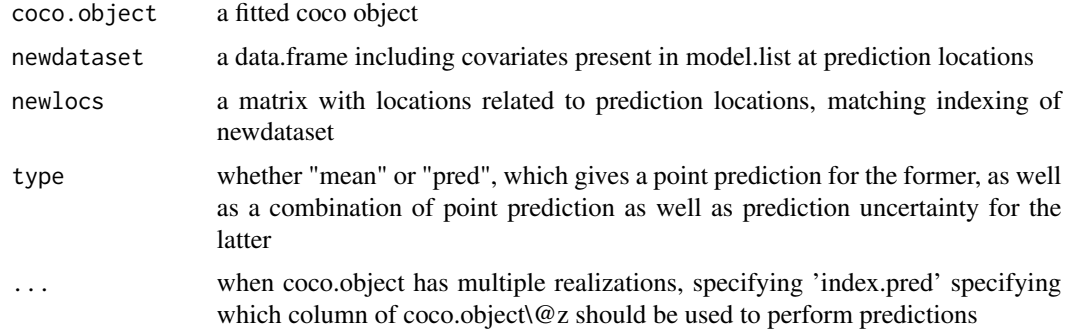

#### Value

a list with trend, and mean predictions and uncertainty quantification, if 'pred' is specified.

#### Author(s)

Federico Blasi

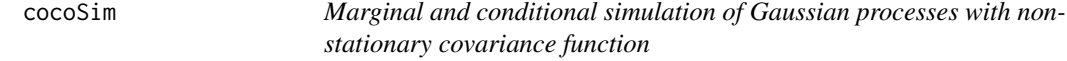

#### Description

simulates a Gaussian process with nonstationary covariance function from an coco object.

#### Usage

```
cocoSim(coco.object, pars, n, seed, standardize,
type = 'classic', sim.type = NULL, cond.info = NULL)
```
#### <span id="page-6-0"></span>cov\_rns 7

#### Arguments

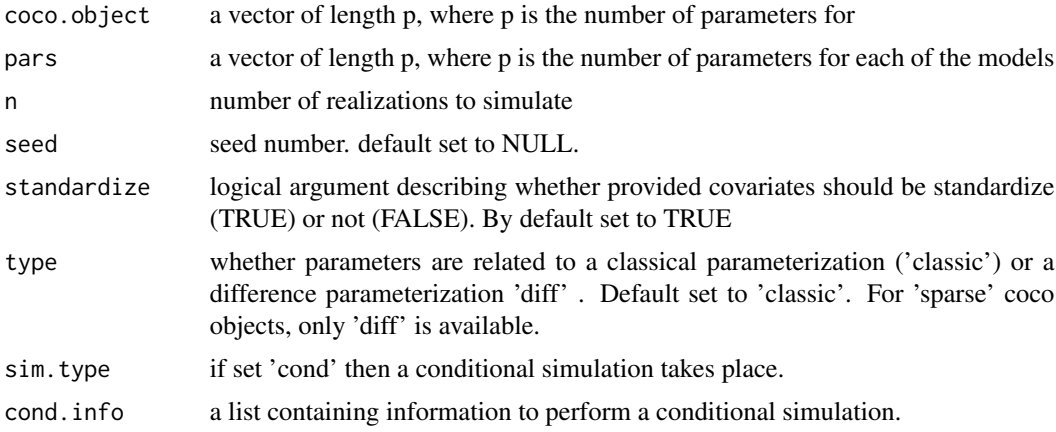

#### Value

a matrix n x dim(data)[1]

#### Author(s)

Federico Blasi

cov\_rns *Dense covariance function (difference parameterization)*

# Description

Dense covariance function (difference parameterization)

#### Usage

cov\_rns(theta, locs, x\_covariates, smooth\_limits)

#### Arguments

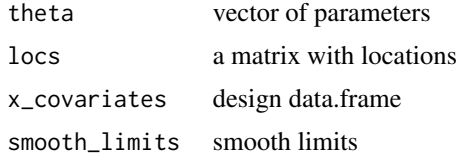

#### Value

dense covariance matrix

<span id="page-7-0"></span>

Dense covariance function (classic parameterization)

#### Usage

```
cov_rns_classic(theta, locs, x_covariates)
```
#### Arguments

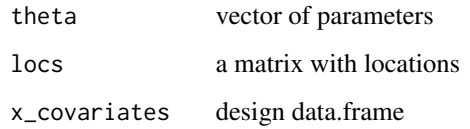

#### Value

dense covariance matrix with classic parameterization

cov\_rns\_pred *Dense covariance function*

#### Description

Dense covariance function

#### Usage

```
cov_rns_pred(
  theta,
  locs,
  locs_pred,
  x_covariates,
  x_covariates_pred,
  smooth_limits
\mathcal{E}
```
#### <span id="page-8-0"></span>Arguments

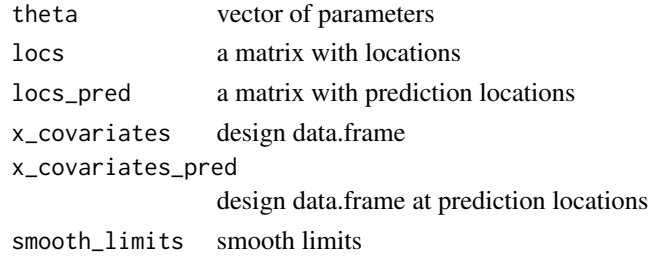

#### Value

dense covariance matrix

cov\_rns\_taper\_optimized\_predict\_range *Sparse covariance function*

#### Description

Sparse covariance function

#### Usage

```
cov_rns_taper_optimized_predict_range(
  theta,
  locs,
 locs_pred,
 x_covariates,
  x_covariates_pred,
 colindices,
  rowpointers,
  smooth_limits
\mathcal{L}
```
#### Arguments

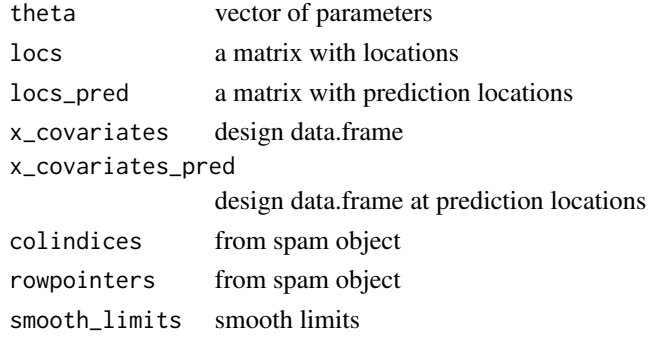

#### <span id="page-9-0"></span>Value

sparse covariance matrix at locs

cov\_rns\_taper\_optimized\_range

*Sparse covariance function*

#### Description

Sparse covariance function

#### Usage

```
cov_rns_taper_optimized_range(
  theta,
 locs,
 x_covariates,
  colindices,
 rowpointers,
  smooth_limits
)
```
#### Arguments

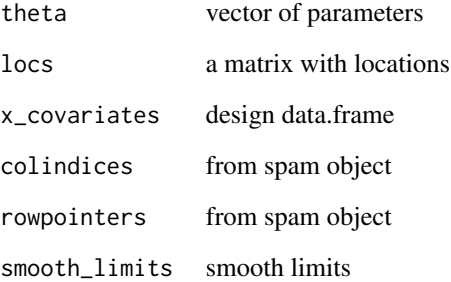

#### Value

sparse covariance matrix between locs and pred\_locs

<span id="page-10-0"></span>

Retrieve the Akaike information criterion from a fitted coco object

#### Usage

```
getAIC(coco.object)
```
#### Arguments

coco.object a fitted coco object.

#### Value

a list with the associated AIC value

#### Author(s)

Federico Blasi

getBIC *Retrieve BIC*

#### Description

Retrieve BIC from a fitted coco object

#### Usage

getBIC(coco.object)

#### Arguments

coco.object a fitted coco object.

#### Value

a list with the associated BIC value

#### Author(s)

<span id="page-11-0"></span>

provides a generic set of upper and lower bounds for the L-BFGS-B routine

#### Usage

getBoundaries(x, lower.value, upper.value)

#### Arguments

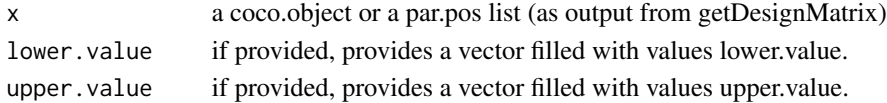

#### Value

a list with boundaries and simple init values for the optim L-BFGS-B routine

#### Author(s)

Federico Blasi

getBoundariesV2 *Simple build of boundaries (v2)*

#### Description

provides a generic set of upper and lower bounds for the L-BFGS-B routine

#### Usage

```
getBoundariesV2(coco.object, mean.limits, std.dev.limits,
scale.limits, aniso.limits, tilt.limits, smooth.limits, nugget.limits)
```
#### Arguments

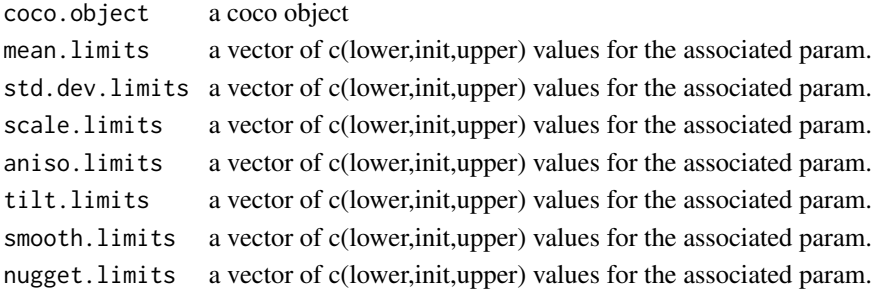

#### <span id="page-12-0"></span>getBoundariesV3 13

#### Value

a list with boundaries for the optim L-BFGS-B routine

#### Author(s)

Federico Blasi

getBoundariesV3 *Simple build of boundaries (v3)*

#### Description

provides a generic set of upper and lower bounds for the L-BFGS-B routine

#### Usage

```
getBoundariesV3(coco.object, mean.limits, global.lower,
std.dev.max.effects,
scale.max.effects, aniso.max.effects, tilt.max.effects,
smooth.max.effects, nugget.max.effects)
```
#### Arguments

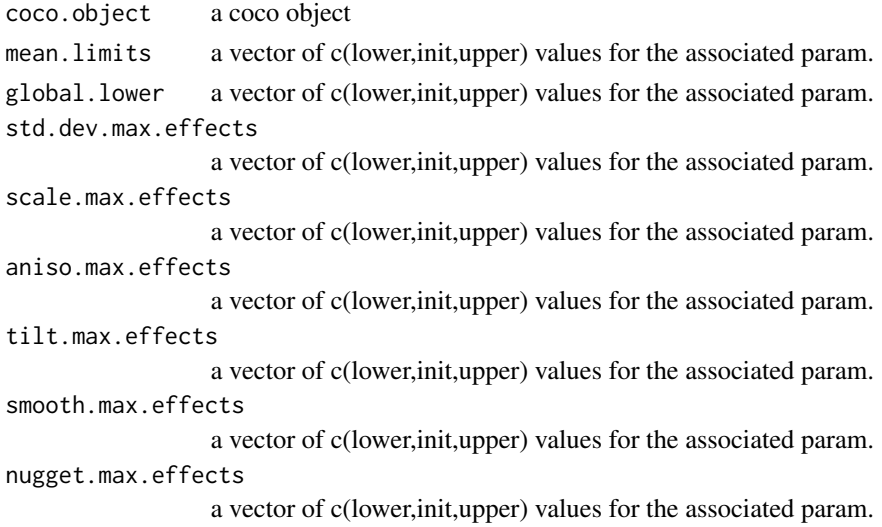

#### Value

a list with boundaries for the optim L-BFGS-B routine

#### Author(s)

<span id="page-13-0"></span>

Compute confidence intervals for a (fitted) coco object

#### Usage

```
getCIs(coco.object, inv.hess, alpha = 0.05)
```
#### Arguments

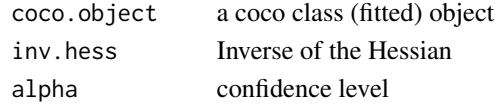

#### Value

a matrix with confidence intervals for each parameter in the model

#### Author(s)

Federico Blasi

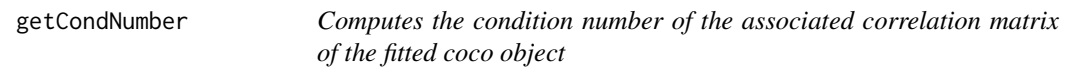

#### Description

Compute the trend of the (fitted) coco object

#### Usage

```
getCondNumber(coco.object)
```
#### Arguments

coco.object a coco class (fitted) object

#### Value

the condition number

#### Author(s)

<span id="page-14-0"></span>

Retrieves the associated covariance matrix from a fitted coco object

#### Usage

```
getCovMatrix(coco.object, type = 'global', index = NULL)
```
#### Arguments

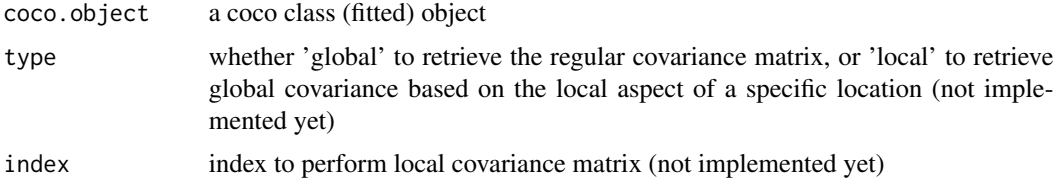

#### Value

a vector with the adjusted trend

#### Author(s)

Federico Blasi

getCRPS *Based on a set of predictions retrieves the Logrank*

#### Description

Retrieves the estimated spatial effects of the spatial structure

#### Usage

getCRPS(z.pred, mean.pred, sd.pred)

#### Arguments

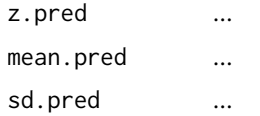

#### Value

retrieves CRPS

#### Author(s)

Federico Blasi

getDesignMatrix *Create an efficient design matrix based on a list of aspect models*

#### Description

Creates a unique design matrix based on model specification for each of the different potentially spatially varying aspects.

#### Usage

```
getDesignMatrix(model.list, data)
```
#### Arguments

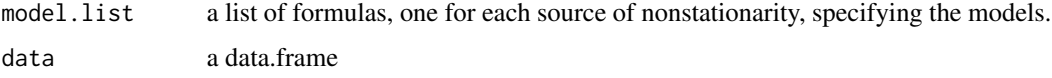

#### Value

a list() with two elements: a design matrix of dimension (n x p), and a par.pos object, indexing columns of the design matrix refered to each aspect models.

#### Author(s)

Federico Blasi

#### Examples

```
model.list \le list( "mean" = 0,
                       "std.dev" = as.formula(" \sim 1 + lati_s * long_s"),
                       "scale" = as.formula(" \sim 1 + elev_s"),
                       "aniso" = as.formula(" \sim 1 + elev_s"),
                       "tilt" = as.formula(" \sim 1 + elev_s"),
                       "smooth" = as.formula(" \sim 1"),
                       "nugget" = -Inf)
```
<span id="page-15-0"></span>

<span id="page-16-0"></span>

Retrieve estimates from a fitted coco object

#### Usage

```
getEstims(coco.object)
```
#### Arguments

coco.object a fitted coco object.

#### Value

a list with the estimates parameters for the different aspects

#### Author(s)

Federico Blasi

getHessian *getHessian*

#### Description

returns the approximate (observed) Hesian (inverse of Fisher Information Matrix)

#### Usage

```
getHessian(coco.object, ncores = parallel::detectCores() - 1,
eps = .Machine$double.eps^(1/4))
```
#### Arguments

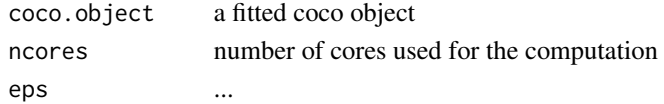

#### Value

a symmetric matrix pxp of the approximated (observed) Hessian

#### Author(s)

<span id="page-17-0"></span>

Retrieve the loglikelihood value from a fitted coco object.

#### Usage

```
getLoglik(coco.object)
```
#### Arguments

coco.object a coco class (fitted) object

#### Value

wrap for value from a OptimParallel object

#### Author(s)

Federico Blasi

getLogScore *Based on a set of predictions retrieves the LogScore*

#### Description

Retrieves the estimated spatial effects of the spatial structure

#### Usage

```
getLogScore(z.pred, mean.pred, sd.pred)
```
#### Arguments

z.pred ... mean.pred ... sd.pred ...

### Value

retrieves LogScore

#### Author(s)

<span id="page-18-0"></span>

Returns a list of parameter vectors for each of the aspects.

#### Usage

getModelLists(theta, par.pos, type = 'diff')

#### Arguments

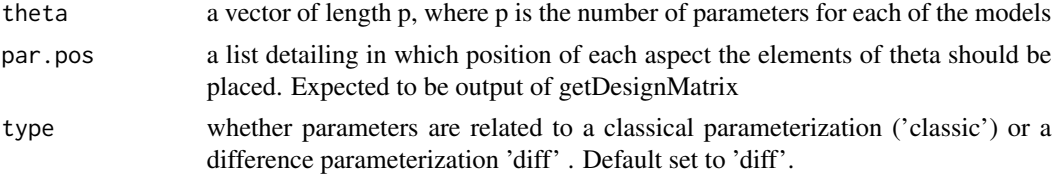

#### Value

a list() of different spatial aspects and mean required for the cov.rns functions

#### Author(s)

Federico Blasi

getModHess *Retrieves the modified inverse of the hessian*

#### Description

Compute confidence intervals for a (fitted) coco object

#### Usage

```
getModHess(coco.object, inv.hess)
```
#### Arguments

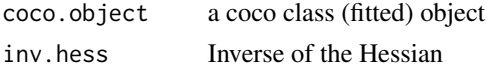

#### Value

the modified inverse of the hessian matrix

#### <span id="page-19-0"></span>Author(s)

Federico Blasi

GetNeg2loglikelihood *GetNeg2loglikelihood*

#### Description

compute the negative 2 log likelihood based on theta

#### Usage

```
GetNeg2loglikelihood(theta, par.pos, locs, x_covariates,
smooth.limits, z, n, lambda)
```
#### Arguments

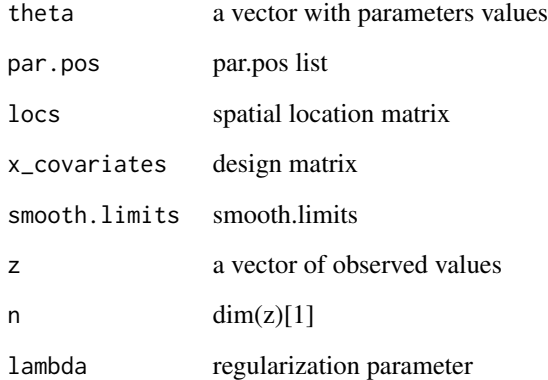

#### Value

value

### Author(s)

<span id="page-20-0"></span>GetNeg2loglikelihoodProfile

*GetNeg2loglikelihoodProfile*

#### Description

compute the negative 2 log likelihood based on theta

#### Usage

```
GetNeg2loglikelihoodProfile(theta, par.pos, locs, x_covariates,
smooth.limits, z, n, x_betas,lambda)
```
### Arguments

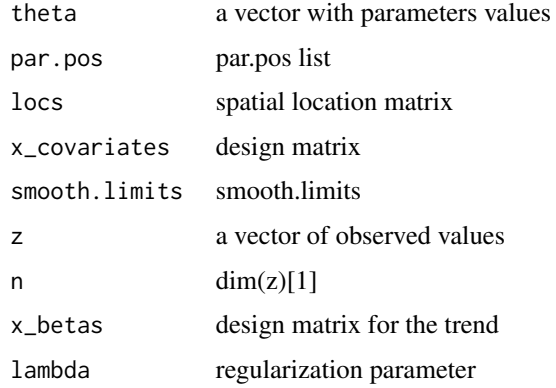

#### Value

value

#### Author(s)

Federico Blasi

GetNeg2loglikelihoodTaper

*GetNeg2loglikelihoodTaper*

#### Description

compute the negative 2 log likelihood based on theta

#### <span id="page-21-0"></span>Usage

```
GetNeg2loglikelihoodTaper(theta, par.pos, ref_taper, locs,
x_covariates, smooth.limits, cholS, z, n, lambda)
```
#### Arguments

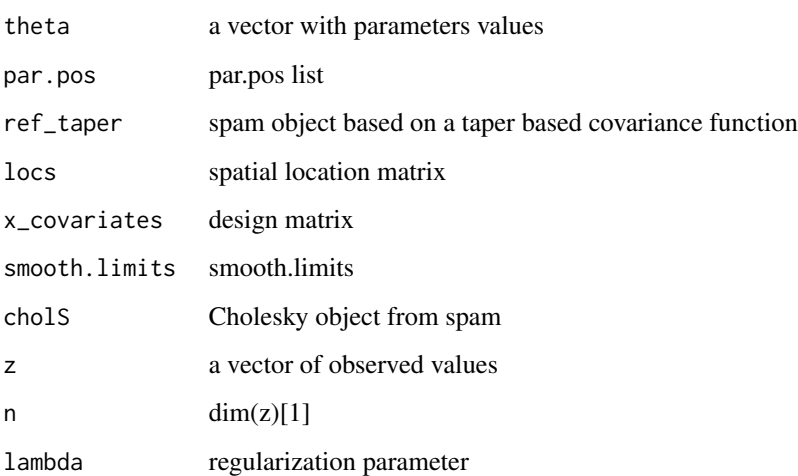

#### Value

value

#### Author(s)

Federico Blasi

GetNeg2loglikelihoodTaperProfile *GetNeg2loglikelihoodTaperProfile*

#### Description

compute the negative 2 log likelihood based on theta

#### Usage

```
GetNeg2loglikelihoodTaperProfile(theta, par.pos, ref_taper,
locs, x_covariates, smooth.limits, cholS, z, n, lambda)
```
#### <span id="page-22-0"></span>getPen 23

#### Arguments

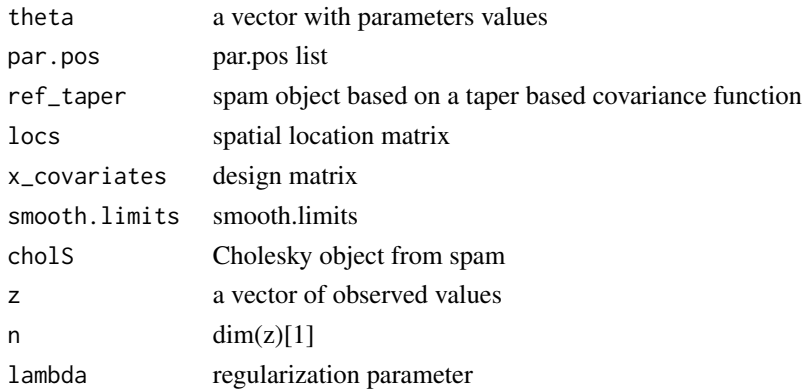

#### Value

value

#### Author(s)

Federico Blasi

getPen *Returns the penalization term*

# Description

Returns the penalization term

#### Usage

getPen(n, lambda, theta\_list, smooth.limits)

#### Arguments

n ... lambda ... theta\_list ... smooth.limits ...

#### Value

retrieves penalization term

#### Author(s)

<span id="page-23-0"></span>

Centers and scale the design matrix

#### Usage

getScale(x, mean.vector = NULL, sd.vector = NULL)

#### Arguments

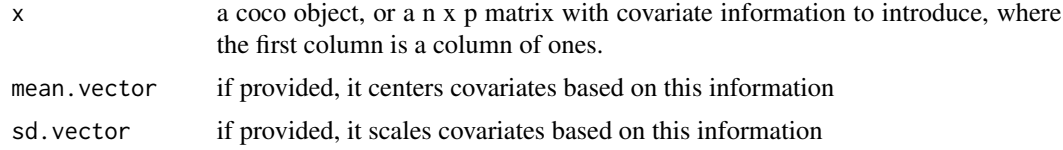

#### Value

a list with a scaled design matrix of dimension  $n \times (p+1)$ , and a set of mean and sd vectors employed to scale the matrix

#### Author(s)

Federico Blasi

getSpatEffects *Retrieves the estimated spatial effects of the spatial structure*

#### Description

Retrieves the estimated surfaces for different sources of nonstationarity

#### Usage

```
getSpatEffects(coco.object)
```
#### Arguments

coco.object an coco class (fitted) object

#### Value

a list with the different estimated surfaces

#### <span id="page-24-0"></span>getTrend 25

#### Author(s)

Federico Blasi

## getTrend *Computes the trend of the coco object*

#### Description

Compute the trend of the (fitted) coco object

#### Usage

getTrend(coco.object)

#### Arguments

coco.object a coco class (fitted) object

#### Value

a vector with the adjusted trend

#### Author(s)

Federico Blasi

holes *Holes Data Set*

#### Description

Description of the holes data set.

#### Usage

holes

#### Format

A data frame with rows and variables:

var1 Description of var1

var2 Description of var2

#### Source

Source of the data

#### Examples

data(holes)

is.formula *check whether an object belongs to a formula class*

#### Description

check whether an object belongs to a formula class

#### Usage

is.formula(x)

#### Arguments

x an R object

#### Value

TRUE/FALSE

#### Author(s)

Federico Blasi

plot,coco,missing-method

*Plot Method for Coco Class*

#### Description

This method plots objects of class coco.

#### Usage

```
## S4 method for signature 'coco,missing'
plot(x, y, ..., type = NULL, index = NULL, fact r = 0.1, plot-control = NULL)
```
<span id="page-25-0"></span>

#### <span id="page-26-0"></span>plotOptimInfo 27

#### Arguments

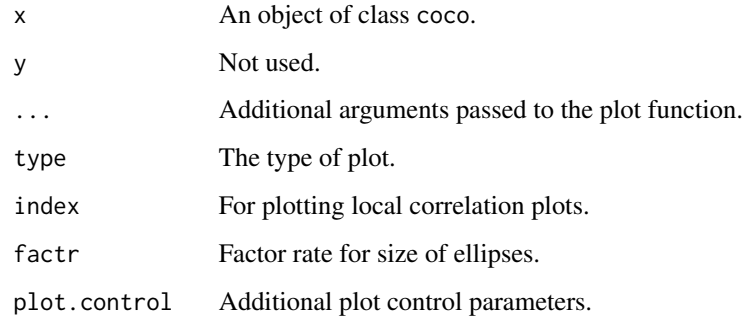

#### Value

A plot is created.

plotOptimInfo *Plot log info detailed*

#### Description

plot output of optim

#### Usage

```
plotOptimInfo(coco.object, ...)
```
#### Arguments

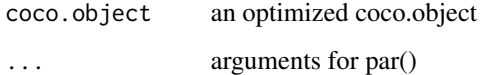

#### Value

Outputs a sequence of plots detailing parameters during the optimization routine

#### Author(s)

<span id="page-27-0"></span>

This method prints objects of class 'coco'.

#### Usage

```
## S4 method for signature 'coco'
print(x, inv.hess = NULL, ...)
```
#### Arguments

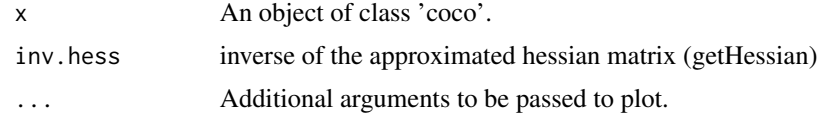

#### Value

print the coco object

#### Author(s)

Federico Blasi

show *Show Method for Coco Class*

#### Description

This method show objects of class 'coco'.

#### Usage

## S4 method for signature 'coco' show(object)

#### Arguments

object An object of class 'coco'.

#### Value

A plot is created.

#### <span id="page-28-0"></span>stripes 29

#### Author(s)

Federico Blasi

stripes *Stripes Data Set*

# Description

Description of the stripes data set.

#### Usage

stripes

### Format

A data frame with rows and variables:

var1 Description of var1

var2 Description of var2

#### Source

Source of the data

# Examples

data(stripes)

# <span id="page-29-0"></span>Index

∗ datasets holes, [25](#page-24-0) stripes, [29](#page-28-0) coco, [3](#page-2-0) coco-class, [4](#page-3-0) cocons *(*cocons-package*)*, [2](#page-1-0) cocons-package, [2](#page-1-0) cocoOptim, [5](#page-4-0) cocoPredict, [6](#page-5-0) cocoSim, [6](#page-5-0) cov\_rns, [7](#page-6-0) cov\_rns\_classic, [8](#page-7-0) cov\_rns\_pred, [8](#page-7-0) cov\_rns\_taper\_optimized\_predict\_range, [9](#page-8-0) cov\_rns\_taper\_optimized\_range, [10](#page-9-0) getAIC, [11](#page-10-0) getBIC, [11](#page-10-0) getBoundaries, [12](#page-11-0) getBoundariesV2, [12](#page-11-0) getBoundariesV3, [13](#page-12-0) getCIs, [14](#page-13-0) getCondNumber, [14](#page-13-0) getCovMatrix, [15](#page-14-0) getCRPS, [15](#page-14-0) getDesignMatrix, [16](#page-15-0) getEstims, [17](#page-16-0) getHessian, [17](#page-16-0) getLoglik, [18](#page-17-0) getLogScore, [18](#page-17-0) getModelLists, [19](#page-18-0) getModHess, [19](#page-18-0) GetNeg2loglikelihood, [20](#page-19-0) GetNeg2loglikelihoodProfile, [21](#page-20-0) GetNeg2loglikelihoodTaper, [21](#page-20-0) GetNeg2loglikelihoodTaperProfile, [22](#page-21-0) getPen, [23](#page-22-0) getScale, [24](#page-23-0)

getSpatEffects, [24](#page-23-0) getTrend, [25](#page-24-0) holes, [25](#page-24-0) is.formula, [26](#page-25-0) plot,coco,missing-method, [26](#page-25-0) plot,coco-method *(*plot,coco,missing-method*)*, [26](#page-25-0) plotOptimInfo, [27](#page-26-0) print, [28](#page-27-0) print,coco-method *(*print*)*, [28](#page-27-0) show, [28](#page-27-0)

show,coco-method *(*show*)*, [28](#page-27-0) spam::cov.wend1(), *[4](#page-3-0)* stripes, [29](#page-28-0)